Note: the link<http://wikipedia.org/wiki/Slackware>does not have to be changed in the page. It will automatically re-direct to the Wiki language of your owb browser. Meaning, for you<http://wikipedia.org/wiki/Slackware> will change to <https://es.wikipedia.org/wiki/Slackware> while for me, that same starting link will change to <https://nl.wikipedia.org/wiki/Slackware> — [Eric Hameleers](https://docs.slackware.com/wiki:user:alienbob) 2012/08/26 10:35

I suspected this might be the case and even tested it myself, however, my browser does not redirect me to the proper localization. I don't know what Wikipedia uses to redirect users. I have the HTTPS Everywhere add-on enabled and I'm using the English localization of Mozilla Firefox with [en] and [en-us] set under Languages. I figured it was safer to add a direct link just in case. — [Gerardo Zamudio](https://docs.slackware.com/wiki:user:gerardo.zamudio) 2012/08/26 19:40

From: <https://docs.slackware.com/>- **SlackDocs**

Permanent link: **<https://docs.slackware.com/talk:es:slackware:slackware>**

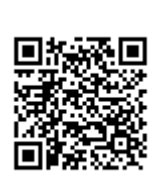

Last update: **2012/08/27 02:43 (UTC)**